**AutoCAD Serial Number Full Torrent**

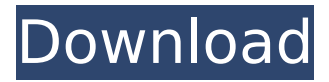

#### **AutoCAD Crack Free Download 2022 [New]**

Since its launch, AutoCAD has become one of the most widely used applications in the world. It is used to create architectural, mechanical, electrical, plumbing, and structural engineering projects, as well as government projects. Currently, there are more than 100 million active AutoCAD users. How do I access the full features of AutoCAD? The AutoCAD software installation process is straightforward. It is installed using a Disc. While installing, you can decide to download additional optional software and utilities, including AutoCAD mobile apps, and bring your existing drawings into the new version of AutoCAD. If you are upgrading to the latest version of AutoCAD, you will see a notice that you need to register the software by providing your email address. Registering AutoCAD means that you have chosen to receive important AutoCAD news and product updates. You also will have the option to

## have your drawings upgraded to the latest version, plus view your drawings through the cloud, like with most other Autodesk apps. To run AutoCAD, you must first download the full package and install it. You can download the AutoCAD software from the Autodesk Download Center. To start using the software, open the folder in which you downloaded the program. Double-click on autocad.exe to start the installation. The installation will then start. You will need to provide a username and password to register AutoCAD. Your username must be a unique user name that is not already in use and you must follow the AutoCAD registration instructions to create a password for yourself. You can use a different user name for your personal use, but be sure to use the same password for your work computer and the Autodesk account. When you are

prompted to register your computer, type the first few letters of your name, and then press the Tab key to select your name. Once you have selected your name, then press Enter to finish creating the

## username and password. You will then see a message informing you that you have successfully registered your username and password, and that you will now have access to the new version of

AutoCAD. To run AutoCAD, you must first download the full package and install it. You can download the AutoCAD software from the Autodesk Download Center. To start using the software, open the folder in which you downloaded the program. Double-click on autocad.exe to start the installation.

#### **AutoCAD Crack + Product Key Full**

Technical support There are three ways to access technical support: via Live Online Help, Live Phone Help and a Community Support forum (including forums that are designed specifically for your needs). In addition, technical support staff members are available through the AutoCAD Web Connect service. If you are a registered member of Autodesk Exchange, you can access Autodesk Exchange

## support in addition to the Autodesk website. The online help documentation is available as PDFs in the Help and Support sub-menu of the main menu. History In 1987, the first version of AutoCAD was released, followed by the first release of AutoCAD LT in 1993. , versions in use are 2019, 2018, 2007, 2004, 2003, 2002, 2001, 2000, 1999, 1998, 1997, 1996, 1995, 1994, 1993, 1992, 1991, 1990, 1989, 1988, 1986, 1985, 1984. In 1990, the first versions of AutoCAD and AutoCAD LT were fully 64-bit, thus enabling 32-bit applications to be run on 64-bit Windows without emulation. AutoCAD 2015 was based on the 2014 release, but includes support for Windows 7 and Windows 8. AutoCAD 2014 was based on the 2013 release, but includes support for

Windows 7 and Windows 8. AutoCAD 2013 was based on the 2012 release, but includes support for Windows 7 and Windows 8. AutoCAD 2012 was based on the 2011 release, but includes support for Windows 7 and Windows 8. AutoCAD 2011 was based on the 2010 release, but includes support for

Windows 7 and Windows 8. AutoCAD 2010 was based on the 2009 release, but includes support for Windows 7 and Windows 8. AutoCAD 2008 R2 was based on the 2008 release, but includes support for Windows 7 and Windows 8. AutoCAD 2008 R1 was based on the 2007 release, but includes support for Windows 7 and Windows 8. AutoCAD 2007 was based on the 2006 release, but includes support for Windows 7 and Windows 8. AutoCAD 2006 was based on the 2005 release, but includes support for Windows 7 and Windows 8. See also List of AutoCAD features List of CAD software List of database management systems Comparison of CAD editors Comparison of CAD software Comparison of office suites References External links Autodesk Exchange Apps Category:Autodesk ca3bfb1094

#### **AutoCAD License Code & Keygen (2022)**

If you already use the program without a license, you must activate it. Go to the Application menu and select "Preferences". In the dialog that appears, select "License", and then press "Activate". Go to the Application menu and select "Autodesk AutoCAD 2017". Press "AutoCAD 2017". Press "License". Select "Enter Product Key". Enter the following key: RRRFQGPM8Z7TJMES1EK7DFYH7X7G5U4Y5U7NQ4SJ 7M5KM5AS8MU5S7U6O7M. The license was activated. Close the program. Go to the Autodesk® AutoCAD® Web site to download the latest version. Start Autodesk Autocad. Press "AutoCAD 2017". Go to the Application menu and select "License". Select "License: Autodesk® AutoCAD 2017". Press "Ok". A message appears. Press "OK". Press "OK". Press "Ok". Your license has been activated. Close Autodesk Autocad. Go to the Autodesk® AutoCAD® Web site to download the latest version. Start

Autodesk AutoCAD. Press "AutoCAD 2017". Go to the Application menu and select "Preferences". In the dialog that appears, select "License", and then press "Activate". Go to the Autodesk® AutoCAD® Web site to download the latest version. Start Autodesk AutoCAD. Press "AutoCAD 2017". Go to the Application menu and select "License". Select "License: Autodesk® AutoCAD 2017". Press "Ok". A message appears. Press "OK". Press "OK". A message appears. Press "OK". Press "OK". Your license has been activated. Close Autodesk AutoCAD

#### **What's New in the AutoCAD?**

Add commands to AutoCAD quickly by using suggestions for commands provided by the Marksman app, a utility for users to explore the PowerBI options for their AutoCAD data. You can also mark feature usage and author data in AutoCAD on a per-object basis using the Marksman app, so you don't have to tag your objects with each use and

# create multiple collections. (video: 2:28 min.) Improvements to the Arrow tool. The default rotation settings are now adjustable with the Arrow tool. You can now set the size and rotation of the control

point, and the Rotate tool to be either inside or outside of the stroke. (video: 3:08 min.) Work with the actual device names instead of device codes when communicating to machines. Use the new Application Device Representation option on the Preferences > Devices tab. (video: 2:22 min.) Work with the actual device names instead of device codes when communicating to machines. Use the new Application Device Representation option on the Preferences > Devices tab. (video: 2:22 min.) Work with the actual device names instead of device codes when communicating to machines. Use the new Application Device Representation option on the Preferences > Devices tab. (video: 2:22 min.) Graphical Text settings improvements: Auto create mathematical expressions that return the value of the expression. Just specify the required calculation

## symbol, and AutoCAD will build the formula for you. (video: 2:39 min.) Auto create mathematical expressions that return the value of the expression. Just specify the required calculation symbol, and AutoCAD will build the formula for you. (video: 2:39 min.) Auto create mathematical expressions that return the value of the expression. Just specify the required calculation symbol, and AutoCAD will build the formula for you. (video: 2:39 min.) The large new zoom scale changes from -1.5:1 to -0.5:1. The Zoom scaling factor no longer varies from  $-0.5:1$  to  $+0.5:1$ . So, there is no need to experiment with various zoom scales when working with larger drawings. (video: 3:03 min.) The large new zoom scale changes from -1.5:1 to -0.5:1. The Zoom scaling

factor no longer varies from  $-0.5:1$  to  $+0.5:1$ . So

#### **System Requirements:**

Windows 8.1 Mac OS X 10.8.4 or later Software and Downloads: Standalone and Mac and PC compatible versions are available here. Updates: Please note that the OSX version of this mod requires Mac OS X 10.10 or later. The default Soundblaster Model 2/Live! Version of this mod will work with Windows Vista, 7, and 8. Disclaimer: The author cannot be held liable for any loss

### Related links:

<https://connectingner.com/2022/07/24/autocad-crack-for-pc-updated-2/> <https://discoverlosgatos.com/autocad-crack-full-version-free-download-pc-windows/> <https://hominginportland.com/wp-content/uploads/2022/07/AutoCAD-16.pdf> [https://turn-key.consulting/wp](https://turn-key.consulting/wp-content/uploads/2022/07/AutoCAD__Crack__MacWin_Final_2022.pdf)[content/uploads/2022/07/AutoCAD\\_\\_Crack\\_\\_MacWin\\_Final\\_2022.pdf](https://turn-key.consulting/wp-content/uploads/2022/07/AutoCAD__Crack__MacWin_Final_2022.pdf) <https://www.danke-eltern.de/wp-content/uploads/2022/07/AutoCAD-95.pdf> https://www.citylist.pk/wp-content/uploads/2022/07/AutoCAD\_Crack\_Serial\_Key\_Free.pdf <http://www.makeenglishworkforyou.com/2022/07/24/autocad-24-1-crack-patch-with-serial-key/> <https://www.imoc.cc/wp-content/uploads/2022/07/AutoCAD-51.pdf> <https://copasulassessoria.com.br/advert/autocad-keygen-full-version-free/> <https://beliketheheadland.com/wp-content/uploads/2022/07/AutoCAD-39.pdf> <https://connectingner.com/2022/07/24/autocad-crack-full-product-key-free-3264bit/> <http://eastleeds.online/wp-content/uploads/2022/07/AutoCAD-26.pdf>

<http://www.hva-concept.com/autocad-download-april-2022-5/>

<https://wellnessblockchainalliance.com/wp-content/uploads/2022/07/AutoCAD-32.pdf>

<https://www.scalping.es/wp-content/uploads/2022/07/AutoCAD-68.pdf>

https://www.luckyanimals.it/wp-content/uploads/2022/07/AutoCAD\_ Free\_Download\_Updated.pdf <http://www.publicpoetry.net/2022/07/autocad-crack-activation-latest/>

<http://lawcate.com/autocad-for-pc/>

<https://e-conexiones.com/wp-content/uploads/2022/07/yulback.pdf>

<https://kjvreadersbible.com/autocad-24-2-crack-for-windows-3/>